# <u>-université</u><br>L'Umière **CPGE**

**Inscriptions à l'Université Lyon 2 2023-2024**

-université **Eumière**<br>
Lyon 2

## **Sommaire**

- 1. Organisation de l'Université
- 2. S'inscrire en parallèle
- 3. Interrompre la CPGE
- 4. Intégrer l'Université
- 5. Candidater pour une Mobilité
- 6. Contacts

# **Organisation de l'Université Lyon 2**

L'Université est un ensemble composé d'UFR (ou de Facultés) et d'Instituts

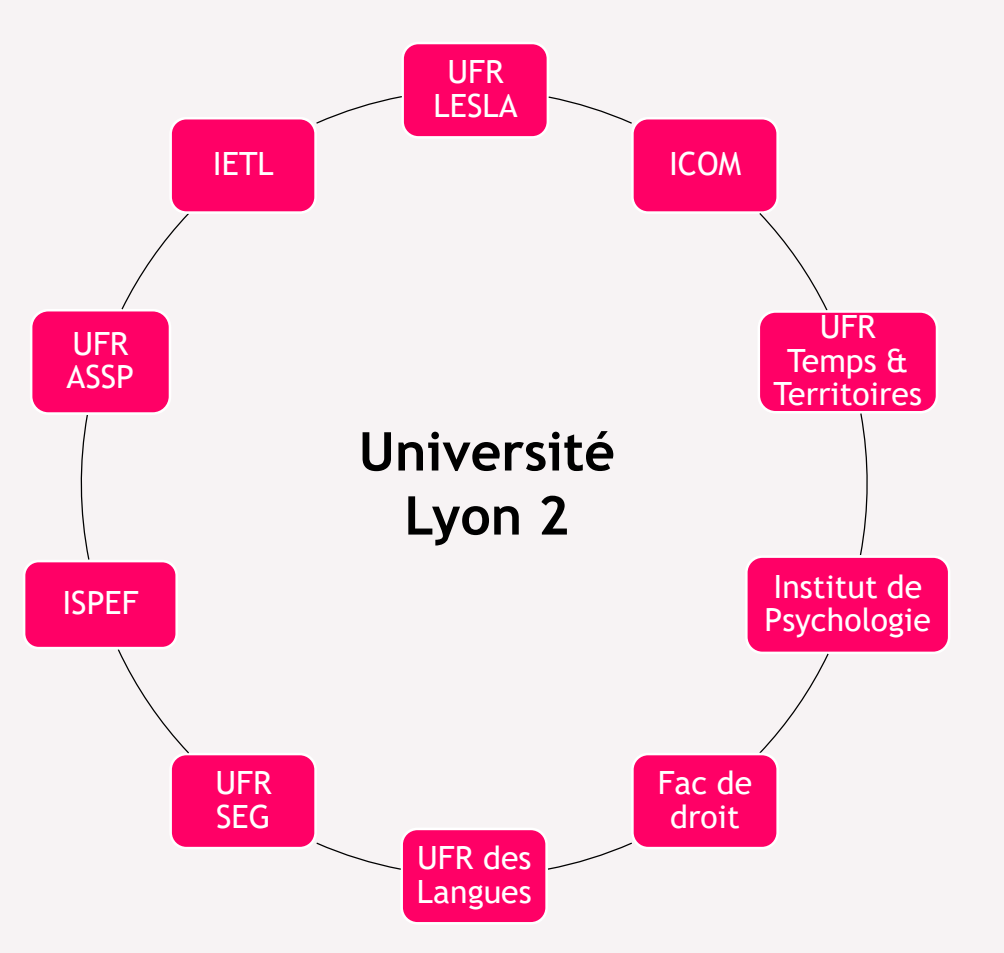

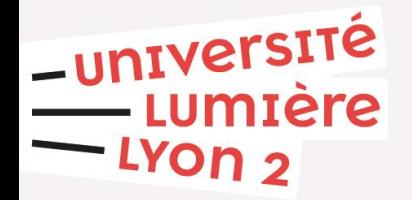

#### Le site institutionnel : <https://www.univ-lyon2.fr/>

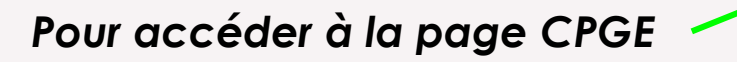

#### Formation  $\rightarrow$

#### Catalogue des formations

Consultez notre offre de formation

#### Candidatures - Inscriptions

Etapes et démarches Candidature / Pré-inscription Inscriptions

#### Formation tout au long de la vie

Formation continue - Développer des compétences Formations en alternance Colloques, conférences, séminaires - Se<br>cultiver, approfondir ses connaissances

-université<br>Lumière  $-$ LYON  $2$ 

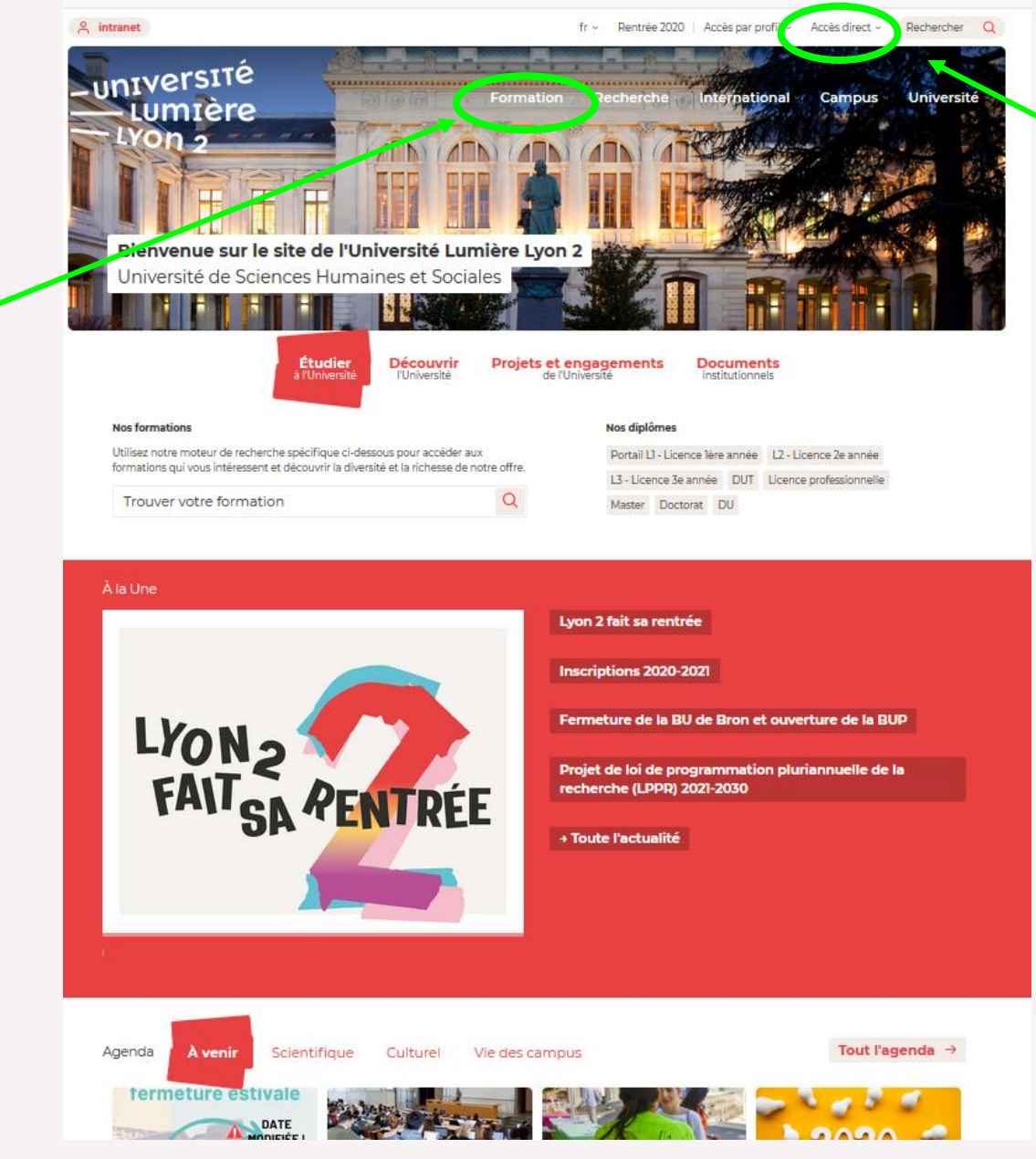

#### *Pour accéder aux sites des UFR et Instituts*

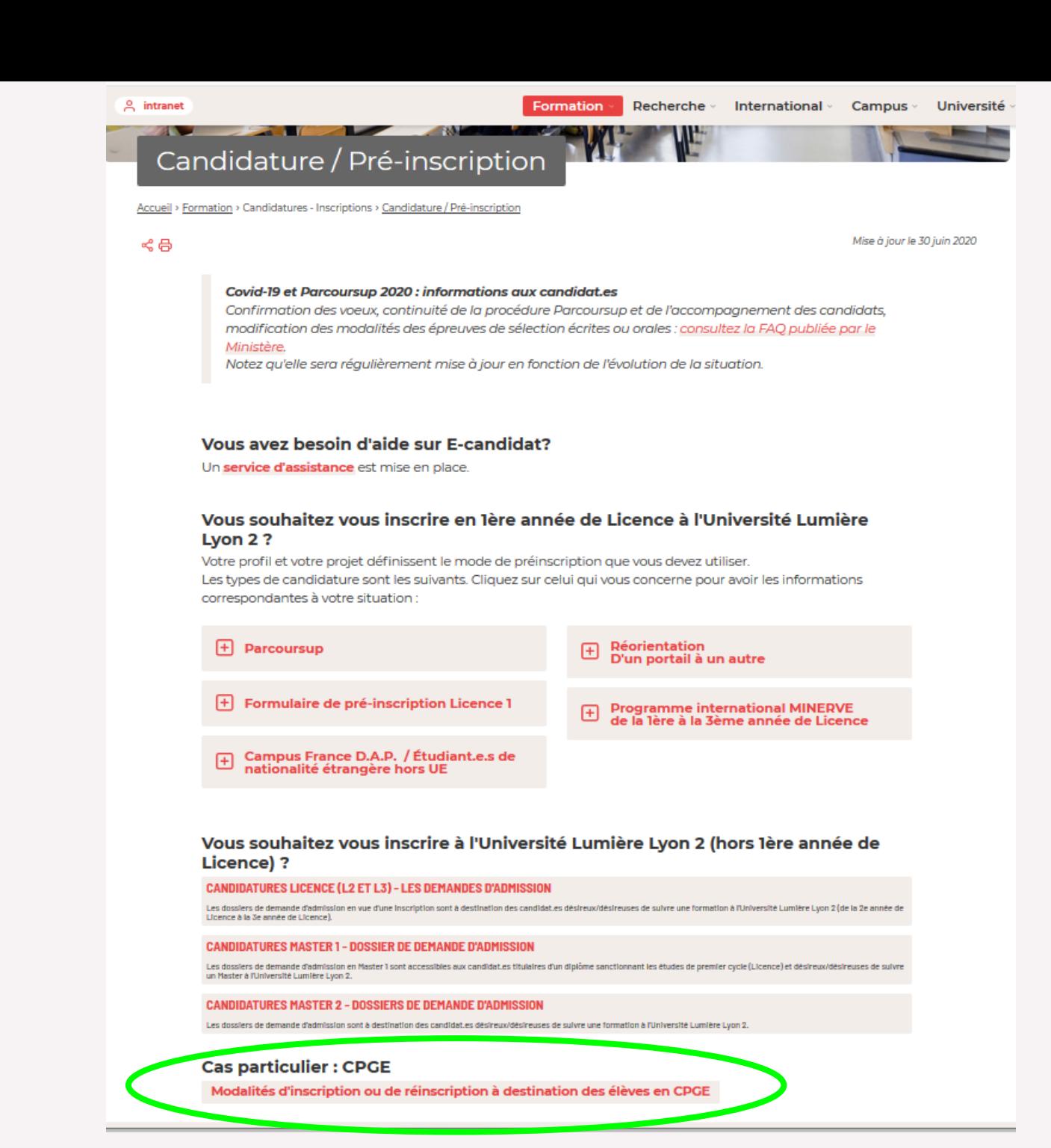

-université<br>-- Lumière<br>-- Lyon 2

# **S'inscrire en parallèle : pourquoi ?**

- **Obligation** depuis la loi ESR de juillet 2013.
- **Sécurise le parcours** : permet de rejoindre l'université en cours d'année, de se réorienter à l'issue de votre 1ère année de CPGE, d'intégrer une Licence et/ou un Master
- **Validation de crédits ECTS :** 60 crédits ECTS par année validée.
- **Permet d'obtenir le diplôme de Licence**, pour les étudiant.es Khûbes (sous conditions).
- université

# **S'inscrire en parallèle Informations**

• **Le choix de votre université est très important** :

Le cursus en parallèle se fait dans la même université pour les 2 années de CPGE

Nous vous conseillons de prendre connaissance des différentes formations qui sont proposées à Lyon 2, en fonction de votre filière de CPGE

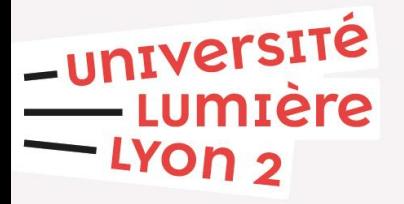

# **S'inscrire en parallèle en 2023-2024 Informations**

• **Le choix de votre formation en fonction de votre filière :**

**\* En L1 :**

- **CPGE A/L**
- **CPGE B/L**
- **CPGE ECG**
- **CPGE ECT**

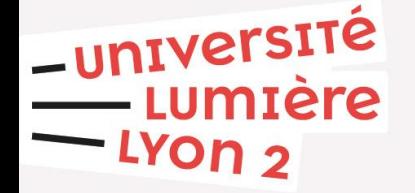

# **S'inscrire en parallèle en 2023-2024 Informations**

• **Le choix de votre formation en fonction de votre filière :**

#### **\* En L2 :**

Vous pourrez **vous inscrire de droit dans une seule formation** de votre spécialité (se reporter aux tableaux des formations accessibles de droit en fonction des filières CPGE)

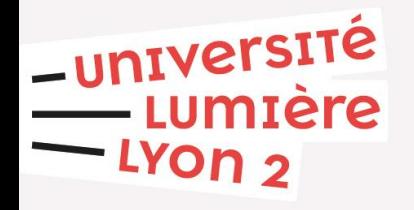

# **S'inscrire en parallèle en 2023-2024 Informations**

• **Le choix de votre formation en fonction de votre filière :**

**\* En L3 Khûbe :**

Vous pourrez poursuivre et **vous inscrire de droit dans la formation** choisie en L2.

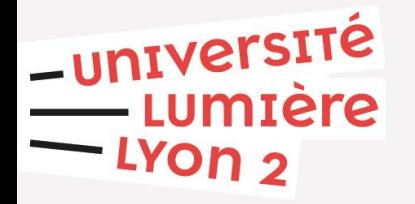

### **S'inscrire en parallèle en 2023-2024 Modalités administratives Pour les étudiant.es s'inscrivant en L1 à Lyon 2**

**1 ère étape : s'acquitter de la CVEC** 

*Avant votre inscription, vous devez vous acquitter par paiement ou exonération (pour les étudiant.es boursier.es) de La Contribution Vie Etudiante et de Campus (CVEC).* 

*Son montant cette année était de 95 € et doit être acquittée auprès du CROUS via la plateforme <https://www.messervices.etudiant.gouv.fr/envole/>*

*Elle est due une seule fois même en cas d'inscriptions multiples.* 

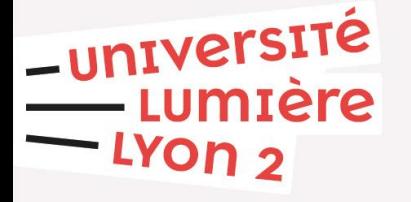

### **S'inscrire en parallèle en 2023-2024 Modalités administratives Pour les étudiant.es s'inscrivant en L1 à Lyon 2**

**2 ème étape : s'inscrire administrativement**

*Se connecter sur le lien :*

-université

Imtere

*[https://www.univ-lyon2.fr/formation/modalites-d-inscription-ou-de-reinscription-a-destination-des-eleves-en](https://www.univ-lyon2.fr/formation/modalites-d-inscription-ou-de-reinscription-a-destination-des-eleves-en-cpge)cpge*

*Compléter ensuite précisément le formulaire de demande d'inscription et joindre les pièces justificatives demandées*

*Envoyer le formulaire à l'adresse suivante : [cpge.inscriptions@univ-lyon2.fr](mailto:cpge.inscriptions@univ-lyon2.fr)*

# **S'inscrire en parallèle en 2023-2024 Modalités administratives**

**Pour les étudiant.es s'inscrivant en L2 et L3 Khûbe à Lyon 2**

**Qui est concerné ?**

➢ Vous avez validé votre première année de CPGE à Lyon 2 o Vous vous inscrivez en L2 en parallèle de votre deuxième année de CPGE

➢ Vous avez validé votre deuxième année de CPGE à Lyon 2 et vous Khûbez o Vous vous inscrivez en L3 en parallèle de votre année Khûbe de CPGE

➢ Vous n'avez pas validé votre deuxième année de CPGE à Lyon 2 o Vous redoublez en L2 en parallèle de votre deuxième année de CPGE -université

### **S'inscrire en parallèle en 2023-2024 Modalités administratives**

#### **Pour les étudiant.es s'inscrivant en L2 à Lyon 2**

**1 ère étape : s'acquitter de la CVEC** 

**2 ème étape : s'inscrire administrativement**

Se connecter sur la plateforme d'inscription en ligne via le lien : <https://appliscol.univ-lyon2.fr/appli/accueilparcoursinscription.php>

Saisir votre identifiant (**numéro étudiant Lyon 2**) et votre date de naissance, et effectuer votre inscription administrative en ligne.

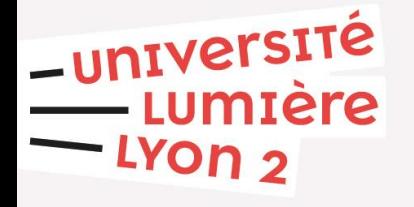

### **S'inscrire en parallèle en 2023-2024 Modalités administratives Pour les étudiant.es s'inscrivant en L3 Khûbe à Lyon 2**

**1 ère étape : s'acquitter de la CVEC** 

**2 ème étape :** 

➤ **Entre le 13 juillet 2023 et le 8 septembre 2023 :** Votre Inscription Administrative se fera directement par le web via la [plateforme d'inscription.](https://appliscol.univ-lyon2.fr/appli/accueilparcoursinscription.php)

Saisir votre identifiant (**numéro étudiant Lyon 2**) et votre date de naissance, et effectuer votre inscription administrative en ligne.

➤ **Entre le 09 septembre 2023 et le 30 novembre 2023 :** Veuillez nous contacter à l'adresse [cpge@univ-lyon2.fr](mailto:cpge%40univ-lyon2.fr)

-université miere

### **Informations Pour les Etudiant.es Khûbes**

#### *IMPORTANT :*

A l'issue de votre année Khûbe et afin d'obtenir les 180 ECTS de Licence, vous serez soumis à une évaluation.

*Nous vous invitons à consulter le tableau des modalités d'évaluation des Licences et à vous rapprocher du Contact-Scolarité de l'UFR dont elles dépendent*

Après délibération du jury de Licence, vous serez informé.e de sa décision de vous octroyer ou pas votre Licence, en fonction de vos résultats

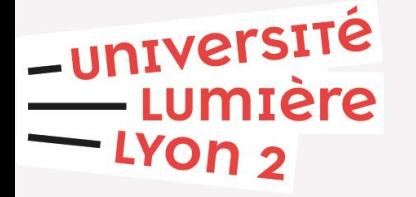

### **POUR TOUT.ES LES ÉTUDIANT.ES EN CPGE**

### DATE LIMITE POUR LES INSCRIPTIONS EN PARALLELE

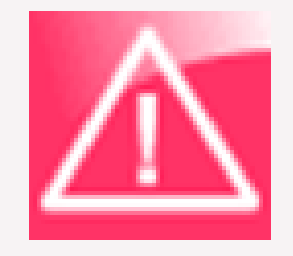

Licence 1 : du 13 juillet 2023 au 15 octobre 2023 Licence 2 : du 13 juillet 2023 au 15 octobre 2023 Khûbes : du 13 juillet 2023 au 30 novembre 2023

# **Interrompre la CPGE en 2023-2024 Pour une intégration en L1 ou L2**

- En cours de première année ou de deuxième année de CPGE :
	- **Possibilité de demander une intégration au premier semestre avant le 31 octobre 2023**
	- **Possibilité de demander une intégration au second semestre avant le 15 décembre 2023 avec validation de vos 30 ECTS du premier semestre de CPGE**

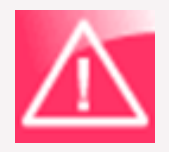

Vous devez obligatoirement informer votre lycée de votre décision d'abandonner votre CPGE

-université

# **Intégrer l'Université en 2024-2025**

- **- En Licence 2 : Faire une demande de réorientation lors du dernier Conseil de classe du Lycée (formulaire à remplir qui sera transmis par le lycée à l'université) examinée lors de la commission mixte de juillet 2024**
- **- En Licence 3 : \* Accès de droit si vous avez validé vos deux années de CPGE et si vous restez dans la même filière**

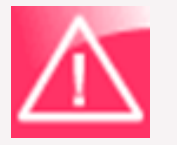

**\* Si vous souhaitez changer de filière, vous devrez candidater via la plateforme « E-Candidat » comme tout autre candidat.**

*Consulter le calendrier des dépôts de candidatures sur le site de Lyon 2*

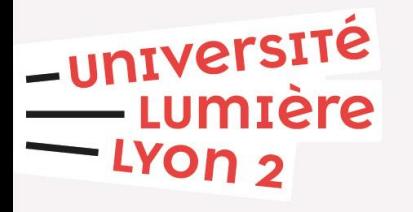

# **Intégrer l'Université en Master**

**- En Master 1 : après une année Khûbe et après avoir validé les 180 ECTS d'une Licence :**

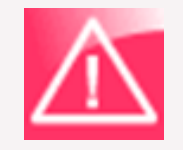

**Candidater via la plateforme nationale MonMaster.gouv.fr**

*L'inscription en Master 1 est sélective. Elle se fait sur Dossier et parfois avec un entretien supplémentaire*

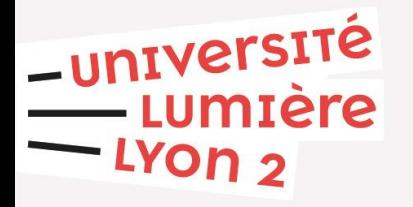

# **Candidater pour une MOBILITE en L3 pour 2024-2025**

Un.e étudiant.e en CPGE parallèlement inscrit.e en L2 à Lyon 2 pour l'année 2023/2024 pourra déposer un dossier durant la campagne de candidature à une mobilité d'études pour une L3 au titre de l'année 2024/2025.

le formulaire de candidature 2024/25 (section "dépôt du dossier de candidature") sera accessible sur notre site via le lien suivant et sera à déposer avant début décembre 2023 :

<https://www.univ-lyon2.fr/international/candidater-a-une-mobilite-d-etudes>

Si la candidature est acceptée, l'étudiant.e pourra partir en mobilité en 2024/2025 sans avoir jamais véritablement suivi de cours à Lyon 2.

En d'autres termes, la seule condition, pour pouvoir partir en mobilité en L3 durant l'année "N" est d'avoir bien été inscrit.e à Lyon 2 administrativement en L2 durant l'année "N-1".

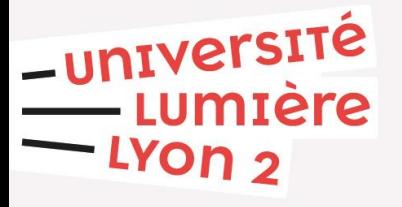

# **CONTACTS**

• **Questions relatives à l'inscription - Centre d'inscriptions :** 

Mail : [cpge.inscriptions@univ-lyon2.fr](mailto:cpge.inscriptions@univ-lyon2.fr)

• **Pôle Scolarité générale :** 

Mail : [cpge@univ-lyon2.fr](mailto:cpge@univ-lyon2.fr)

• **Secrétariats de scolarité** : <https://www.univ-lyon2.fr/>

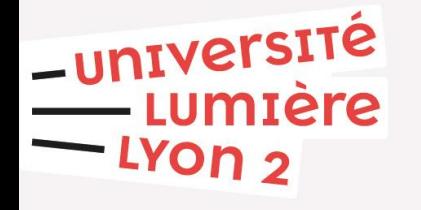